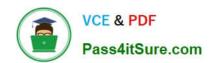

# 1Z0-599<sup>Q&As</sup>

Oracle WebLogic Server 12c Essentials

# Pass Oracle 1Z0-599 Exam with 100% Guarantee

Free Download Real Questions & Answers PDF and VCE file from:

https://www.pass4itsure.com/1z0-599.html

100% Passing Guarantee 100% Money Back Assurance

Following Questions and Answers are all new published by Oracle
Official Exam Center

- Instant Download After Purchase
- 100% Money Back Guarantee
- 365 Days Free Update
- 800,000+ Satisfied Customers

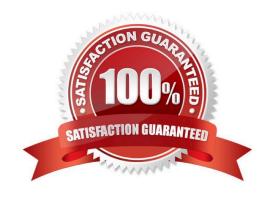

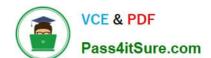

2024 Latest pass4itsure 1Z0-599 PDF and VCE dumps Download

### **QUESTION 1**

| You want to create a W | VebLogic domain in | a production | environment. | Which three | actions should | you perform? |
|------------------------|--------------------|--------------|--------------|-------------|----------------|--------------|
|------------------------|--------------------|--------------|--------------|-------------|----------------|--------------|

- A. Use a multinode WebLogic domain.
- B. Use a single-node WebLogic domain.
- C. Use clusters.
- D. Refrain from using clusters.
- E. Install WeLogic in production mode with CA signed certificates.

Correct Answer: ACE

Use multi-node and clustering to get performance suitable for a product environment.

# **QUESTION 2**

Which is the correct WebLogic Server distribution version to download if you want to install WebLogic Server 12c to run in 64 bit mode on a 64 bit Linux X86?

- A. Linux x86 with 64 bit JVM
- B. ZIP distribution for Linux
- C. Linux x86 with 32 bit JVM
- D. Generic distribution
- E. Network installer

Correct Answer: C

WebLogic Server 12c (12.1.1), WebLogic Server 11g (10.3.6)

The following provides links to WebLogic Server 12.1.1 installers with 32-bit JVMs for Windows and Linux, the generic installer that can be used on any supported platform, and the zip distribution

Installers with Oracle WebLogic Server, Oracle Coherence and Oracle Enterprise Pack for Eclipse

Installers with Oracle WebLogic Server and Oracle Coherence:

Zip distribution with Oracle WebLogic Server only and intended for WebLogic Server development only.

# https://www.pass4itsure.com/1z0-599.html

2024 Latest pass4itsure 1Z0-599 PDF and VCE dumps Download

#### **QUESTION 3**

Which action cannot be done in a scripted, automated fashion using WLST?

A. collecting run-time metrics and sending an email if user-defined thresholds are exceeded

B. configuring Clusters and Managed Servers

C. starting Managed Servers using the Node Manager

D. installing WebLogic binaries on a remote machine using Node Manager

E. configuring a Managed Server on a remote machine where the Node Manager is installed but no other Managed Servers from the domain exist

Correct Answer: ABC

A: \* WLST can connect to individual Managed Servers to retrieve run-time data.

\* The WebLogic Diagnostic Framework (WLDF) is a monitoring and diagnostic framework that can collect diagnostic data that servers and applications generate. You configure WLDF to collect the data and store it in various sources, including log records, data events, and harvested metrics.

B: WLST Online Sample Scripts example scripts include:

cluster\_creation.py

Connects WLST to an Administration Server, starts an edit session, and creates 10 Managed Servers. It then creates two clusters, assigns servers to each cluster, and disconnects WLST from the server.

C (not E, not D): You can use WLST to do the following with Node Manager:

Start a Node Manager.

Connect to a Node Manager, then use the Node Manager to start and stop servers on the Node Manager machine.

Reference; Oracle WebLogic Scripting Tool 12c

#### **QUESTION 4**

An application is using WebLogic JMS Store and Forward to forward messages from a local JMS queue a remote WebLogic JMS destination. You need to determine if the messages are being sent from the local Weblogic Server. Where do you find information and metrics about Store and Forward components in the WebLogic Admin Console?

A. JMS Persistent Store

B. JMS Server

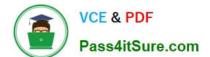

2024 Latest pass4itsure 1Z0-599 PDF and VCE dumps Download

C. JMS Distributed Destination

D. JMS Store and Forward

E. Automatic Service Migration

Correct Answer: A

Note:

\* Persistent messages are saved in the persistent store on the sending side until they are successfully forwarded to and acknowledged by the receiving side.

### **QUESTION 5**

What are the three steps you should take to tune a JDBC Connection pool in WebLogic from the initial settings in a production environment?

A. Ensure the maximum size is increased to an appropriate setting.

B. Set the minimum and maximum size of the connection pool to the same value.

C. Increase the statement cache size.

D. Add more heap to the JVM.

E. Add more nodes to the cluster.

Correct Answer: ACE

A:

Troubleshooting Slow Response Time from the Client and Low Database Usage These symptoms are usually caused by a bottleneck upstream of the database, perhaps in the JDBC connectionpooling. Monitor the active JDBC connections in the WebLogic Console and watch for excessive waiters and wait times; increase the pool size, if necessary.

Attribute: Maximum Capacity

Maximum number of physical database connections that this connection pool can contain. Different JDBC Drivers and database servers may limit the number of possible physical connections.

C: Attribute: Statement Cache Size

The algorithm used to maintain the statement cache:

LRU - After the statementCacheSize is met, the Least Recently Used statement is removed when a new statement is

## https://www.pass4itsure.com/1z0-599.html

2024 Latest pass4itsure 1Z0-599 PDF and VCE dumps Download

used.

Fixed - The first statementCacheSize number of statements is stored and stay fixed in the cache. No new statements are cached unless the cache is manually cleared.

E: If the queue appears starved but adding execute threads does not improve performance, there may be resource contention. Because CPU utilization is low, the threads are probably spending much of their time waiting for some resource, quite often a database connection. Use the JDBC monitoring facilities in the console to check for high levels of waiters or long wait times. Adding connections to the JDBC connection pool may be all that is required to fix the problem.

Note:

\* If you had a JDBC connection pool where the Initial Capacity and Maximum Capacity attributes were different, you might want to create a gauge monitor to monitor the maximum and minimum number of connections. By setting the Threshold Low value to be one less than the Initial Capacity, your gauge monitor trapcould monitor the ActiveConnectionsCurrentCount attribute of the JDBCDataSourceRuntime MBean and alert you whenever the number of active connections are less than the Initial Capacity (which might indicate database connectivity problems).

#### **QUESTION 6**

You have a domain that was created and configured with WebLogic 10.3.5. You want to upgrade the domain to use WebLogic 12c. Which Oracle tool must you use to upgrade your domain?

- A. Oracle WebLogic Domain Upgrade tool
- B. Smart Update
- C. Smart Upgrade
- D. No tool required, just install WebLogic 12c, update the domain to point to the new WebLogic installation and start your domain.
- E. JDeveloper

Correct Answer: D

Note:

You can use the 12.1.1 WebLogic Upgrade Wizard to upgrade domains created in WebLogic Server 8.1.

You can also use the WebLogic Upgrade Wizard to upgrade a WebLogic domain created in WebLogic

Server 9.x or 10.x to 12.1.1, but this is optional.

#### **QUESTION 7**

You completed the development of a new application and want to create a new domain in a new environment for functional testing. You want to have the same settings for your new domain as your old domain, with the option of changing the configuration in the new target environment.

### https://www.pass4itsure.com/1z0-599.html

2024 Latest pass4itsure 1Z0-599 PDF and VCE dumps Download

Which two actions should you execute?

- A. Use the introspect () command in WLST to gather the configuration information from the original domain.
- B. Use pack/unpack to transfer the domain from one machine to another.
- C. Create a domain template from the original domain using the Domain Template Builder and use the Configuration Wizard to create a new domain from the template.
- D. Use the Admin Console of the original domain to create a domain template from the original domain and use the Configuration Wizard to create a new domain from the template.

Correct Answer: C

Using the Domain Template Builder to Create Domain Templates

To create a domain, start the Configuration Wizard and choose a domain configuration template.

Reference: Creating and Configuring Domains Using the Configuration Wizard

#### **QUESTION 8**

A customer claims that while redeploying a web application in the production system all their customers are having to log in again. What do you recommend?

- A. Sessions can\\'t be preserved when redeploying applications. The customer needs to consider redeployment during late nights when the traffic is low.
- B. Change the flag responsible for the development mode of their environment. In the production mode, all sessions are preserved while redeploying application.
- C. Change Hotspot to JRockit. Sessions can\\'t be preserved on HotSpot when redeploying application.
- D. Use flag -version when redeploying the application. This will switch on the Side By Side deployment feature and preserve existing sessions.
- E. Open a service request with Oracle Support. This is unexpected behavior. Sessions are preserved without any extra settings.

Correct Answer: D

Restrictions on Production Redeployment Updates

WebLogic Server can host a maximum of two different versions of an application at one time.

Note:

\* When you redeploy a new version of an application, you cannot change: An application\\'s deployment targets

An application\\'s security model

A Web application\\'s persistent store settings

To change any of the above features, you must first undeploy the active version of the application.

# https://www.pass4itsure.com/1z0-599.html

2024 Latest pass4itsure 1Z0-599 PDF and VCE dumps Download

| In | $\sim$ | rre | ct |  |
|----|--------|-----|----|--|

\*

(not A)

Production redeployment enables you to update and redeploy an application in a production environment without stopping the application or otherwise interrupting the application\\'s availability to clients. Production redeployment saves you the trouble of scheduling application downtime, setting up redundant servers to host new application versions, manually managing client access to multiple application versions, and manually retiring older versions of an application.

(not C) Not dependant on whether the application is JRockit or Hotspot.

(not E)

The production redeployment strategy is supported for:

Standalone Web Application (WAR) modules and enterprise applications (EARs) whose clients access the application via a Web application (HTTP).

Enterprise applications that are accessed by inbound JMS messages from a global JMS destination, or from inbound JCA requests.

All types of Web Services, including conversational and reliable Web Services, but not 8.x Web Services.

Production redeployment is not supported for:

Standalone EJB or RAR modules. If you attempt to use production redeployment with such modules, WebLogic Server rejects the redeployment request. To redeploy such modules, remove their version identifiers and explicitly redeploy the modules.

Applications that use JTS drivers. For more information on JDBC application module limitations, see JDBC Application Module Limitations in Configuring and Managing JDBC Data Sources for Oracle WebLogic Server.

Applications that obtain JDBC data sources via the DriverManager API; in order to use production redeployment, an application must instead use JNDI to look up data sources.

Applications that include EJB 1.1 container-managed persistence (CMP) EJBs. To use production redeployment with applications that include CMP EJBs, use EJB 2.x CMP instead of EJB 1.1 CMP.

Reference: Reference; Deploying Applications to Oracle WebLogic Server 12c, Redeploying Applications in a Production Environment

## **QUESTION 9**

Oracle Coherence is best classified as \_\_\_\_\_?

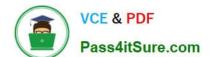

2024 Latest pass4itsure 1Z0-599 PDF and VCE dumps Download

| A. A Database Product                                                                                                   |
|----------------------------------------------------------------------------------------------------|
| B. A Middleware Product                                                                                                 |
| C. An Object Relational Mapping (ORM) Tool                                                                              |
| D. A Soft Load Balancer                                                                                                 |
| E. An Application Product                                                                                               |
| Correct Answer: B                                                                                                    |
| Oracle Coherence 3.6 is a component of Oracle Fusion Middleware 11g.                                                    |
| QUESTION 10                                                                                                    |
| QUESTION 10                                                                                                    |
| You are configuring a JMS server with a need for load balancing the messages. To achieve the load balance you shouldand |
| A. use regular queues and topics                                                                                        |
| B. use distributed queues and topics                                                                                    |
| C. not use subdeployments                                                                                               |
| D. disable server affinity                                                                                              |
| E. use message paging                                                                                                   |
| Correct Answer: BC                                                                                                    |
| Load Balancing for JMS                                                                                                  |
| WebLogic Server JMS supports server affinity for distributed JMS destinations and client connections. (B,               |
| not A)                                                                                                    |
| By default, a WebLogic Server cluster uses the round-robin method to load balance objects. To use a load                |
| balancing algorithm that provides server affinity for JMS objects (not D), you must configure the desired               |
| method for the cluster as a whole.                                                                                      |

# **QUESTION 11**

A customer is developing a custom application that involves a multistep provisioning process for a new account. There is a custom Java client application that is generating multiple JMS messages as part of the process and sending them to the WebLogic tier where they are processed. Which three steps must you take to implement the solution to allow for scalability and parallel processing of multiple simultaneous provisioning requests while ensuring messages for an individual process are not delivered out of order?

Reference: Using Clusters for Oracle WebLogic Server 12c, Load Balancing for JMS

# https://www.pass4itsure.com/1z0-599.html

2024 Latest pass4itsure 1Z0-599 PDF and VCE dumps Download

- A. Update the client application that is creating the JMS messages to use Unit of Work.
- B. Configure a WebLogic Cluster for Distributed JMS.
- C. Update the client application that is creating the JMS messages to use Unit of Order.
- D. Enable XA Transactions on the JMS Connection Factory used by the client application.
- E. Enable Load Balancing on the JMS connection factory used by the client application.

Correct Answer: BCD

C: Message Unit-of-Order is a WebLogic Server value-added feature that enables a stand-alone message producer, or a group of producers acting as one, to group messages into a single unit with respect to the processing order. This single unit is called a Unit-of-Order and requires that all messages from that unit be processed sequentially in the order they were created.

D Transactions required for parallel processing.

#### Incorrect:

A: Many applications need an even more restricted notion of a group than provided by the Message Unitof-Order (UOO) feature. If this is the case for your applications, WebLogic JMS provides the Unit-of-Work (UOW) Message Groups, which allows applications to send JMS messages, identifying some of them as a group and allowing a JMS consumer to process them as such. For example, an JMS producer can designate a set of messages that need to be delivered to a single client without interruption, so that the messages can be processed as a unit. Further, the client will not be blocked waiting for the completion of one unit when there is another unit that is already complete.

## Note:

\* WebLogic JMS defines two default connection factories, which you can look up using the following JNDI names:

weblogic.jms.ConnectionFactory

weblogic.jms.XAConnectionFactory

Reference: Using Message Unit-of-Order

### **QUESTION 12**

Which technology does WebLogic Server use to look up a WebLogic JMS resource?

A. HTTP

B. JNI

C. JNDI

D. T3

E. LDAP

Correct Answer: C

Using JNDI, a JMS client can obtain access to a JMS provider by first looking up a ConnectionFactory. The

# https://www.pass4itsure.com/1z0-599.html

2024 Latest pass4itsure 1Z0-599 PDF and VCE dumps Download

ConnectionFactory is used to create JMS connections, which can then be used for sending and receiving messages. Destination objects, which represent virtual channels (topics and queues) in JMS, are also obtained via JNDI and are used by the JMS client. The directory service can be configured by the system administrator to provide JMS administered objects so that the JMS clients don\\'t need to use proprietary code to access a JMS provider.

#### Note:

\* The Java Naming and Directory Interface (JNDI) is part of the Java platform, providing applications based on Java technology with a unified interface to multiple naming and directory services.

#### **QUESTION 13**

Which product has guaranteed messaging and transactional integrity for 100% reliability, over 25 years of use in the world\\'s largest transaction applications?

- A. Coherence
- B. Tuxedo
- C. JRockit
- D. WebLogic Server

Correct Answer: B

JCA Adapter This product is a wrapper to the WebLogic Tuxedo Connector (WTC) found as part of the WebLogic Server (WLS) product. WTC can only be used on WebLogic, but the JCA adapter allows deploying WTC capabilities on other Java Application Servers that support the Java EE JCA specification.

Note: \* Tuxedo (Transactions for Unix, Extended for Distributed Operations) is a middleware platform used to manage distributed transaction processing in distributed computing environments. Tuxedo is a transaction processing system or transaction-oriented middleware, or enterprise application server for a variety of systems and programming languages. Developed by ATandT in the 1980s, it became a software product of Oracle Corporation in 2008.

#### **QUESTION 14**

Which statement is FALSE regarding WebLogic Server 12c?

- A. supports Java EE 6.0
- B. supports WebLogic Web Services 8.1 Application Environment
- C. includes a new Maven plug-in
- D. supports use of annotations in resource adapter class files

Correct Answer: B

Incorrect: Not A: New or enhanced WebLogic 12c features include JAVA EE 6 support all kinds of JEE6 specifications Not C: 12c do include a new Maven plug-in Not D: For 1.6 adapters, you can embed metadata annotations in the resource adapter class files to specify deployment information, eliminating the need to create the ra.xml file manually.

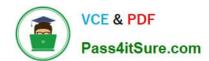

2024 Latest pass4itsure 1Z0-599 PDF and VCE dumps Download

#### **QUESTION 15**

A customer wants to improve the availability of a web application and provide more predictable scalability when scaling out the application.

Which Feature of WebLogic should you recommend to help solve this problem?

- A. Oracle Web Grid
- B. ActiveCache
- C. Coherence Grid Edition
- D. WebLogic Session Replication
- E. Coherence Web Edition

Correct Answer: C

\*

Built on top of Oracle Coherence (Coherence), Coherence\*Web: / brings Coherence data grid\\'s data scalability, availability, reliability, and performance to in- memory session management and storage. / can be deployed to many mainstream application servers such as Oracle GlassFish Server, Oracle WebLogic Server, IBM WebSphere, Tomcat, and so on

\*

Coherence\*Web enables HTTP session sharing and management across different Web applications, domains, and heterogeneous application servers. Session data can be stored in data caches outside of the application server, thus freeing application server heap space and enabling server restarts without losing session data.

#### Incorrect:

A: No such thing Oracle Web Grid

C: Grid Edition licensing includes the unlimited use of Real Time Clients which may be of the following two types: Real Time Cluster Member Client Real Time Extend/TCP Client Reference: Oracle Coherence User\\'s Guide for Oracle Coherence\*Web

Latest 1Z0-599 Dumps

1Z0-599 PDF Dumps

1Z0-599 Braindumps